МИНИСТЕРСТВО НАУКИ И ВЫСШЕГО ОБРАЗОВАНИЯ РОССИЙСКОЙ ФЕДЕРАЦИИ Федеральное государственное автономное образовательное учреждение высшего образования "Казанский (Приволжский) федеральный университет" Елабужский институт (филиал) Факультет математики и естественных наук

> OEAEPA  $+ K A 344 K$ **BEPCW**

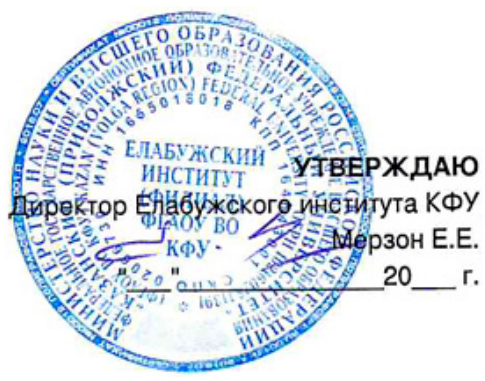

*подписано электронно-цифровой подписью*

# **Программа дисциплины**

Компьютерная графика и анимация Б1.О.09.11

Направление подготовки: 44.03.05 - Педагогическое образование (с двумя профилями подготовки) Профиль подготовки: Математика и информатика Квалификация выпускника: бакалавр Форма обучения: заочное Язык обучения: русский Год начала обучения по образовательной программе: 2019 **Автор(ы):** Шарафеева Л.Р. **Рецензент(ы):** Любимова Е.М.

### **СОГЛАСОВАНО:**

Заведующий(ая) кафедрой: Анисимова Т. И. Протокол заседания кафедры No \_\_\_ от "\_\_\_\_" \_\_\_\_\_\_\_\_\_\_\_\_ 20\_\_г. Учебно-методическая комиссия Елабужского института КФУ (Факультет математики и естественных наук): Протокол заседания УМК No \_\_\_ от " \_\_\_" \_\_\_\_\_\_\_\_\_\_ 20\_\_ г.

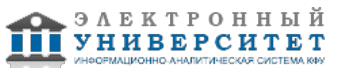

### **Содержание**

1. Перечень планируемых результатов обучения по дисциплинe (модулю), соотнесенных с планируемыми результатами освоения образовательной программы

2. Место дисциплины в структуре основной профессиональной образовательной программы высшего образования

3. Объем дисциплины (модуля) в зачетных единицах с указанием количества часов, выделенных на контактную работу обучающихся с преподавателем (по видам учебных занятий) и на самостоятельную работу обучающихся

4. Содержание дисциплины (модуля), структурированное по темам (разделам) с указанием отведенного на них количества академических часов и видов учебных занятий

4.1. Структура и тематический план контактной и самостоятельной работы по дисциплинe (модулю)

4.2. Содержание дисциплины

5. Перечень учебно-методического обеспечения для самостоятельной работы обучающихся по дисциплинe (модулю)

6. Фонд оценочных средств по дисциплинe (модулю)

6.1. Перечень компетенций с указанием этапов их формирования в процессе освоения образовательной программы и форм контроля их освоения

6.2. Описание показателей и критериев оценивания компетенций на различных этапах их формирования, описание шкал оценивания

6.3. Типовые контрольные задания или иные материалы, необходимые для оценки знаний, умений, навыков и (или) опыта деятельности, характеризующих этапы формирования компетенций в процессе освоения образовательной программы

6.4. Методические материалы, определяющие процедуры оценивания знаний, умений, навыков и (или) опыта деятельности, характеризующих этапы формирования компетенций

7. Перечень основной и дополнительной учебной литературы, необходимой для освоения дисциплины (модуля)

7.1. Основная литература

7.2. Дополнительная литература

8. Перечень ресурсов информационно-телекоммуникационной сети "Интернет", необходимых для освоения дисциплины (модуля)

9. Методические указания для обучающихся по освоению дисциплины (модуля)

10. Перечень информационных технологий, используемых при осуществлении образовательного процесса по дисциплинe (модулю), включая перечень программного обеспечения и информационных справочных систем (при необходимости)

11. Описание материально-технической базы, необходимой для осуществления образовательного процесса по дисциплинe (модулю)

12. Средства адаптации преподавания дисциплины к потребностям обучающихся инвалидов и лиц с ограниченными возможностями здоровья

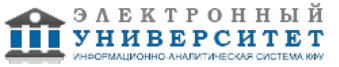

Программу дисциплины разработал(а)(и) старший преподаватель, б/с Шарафеева Л.Р. (Кафедра математики и прикладной информатики, Факультет математики и естественных наук), LRSharafeeva@kpfu.ru

### **1. Перечень планируемых результатов обучения по дисциплине (модулю), соотнесенных с планируемыми результатами освоения образовательной программы**

Выпускник, освоивший дисциплину, должен обладать следующими компетенциями:

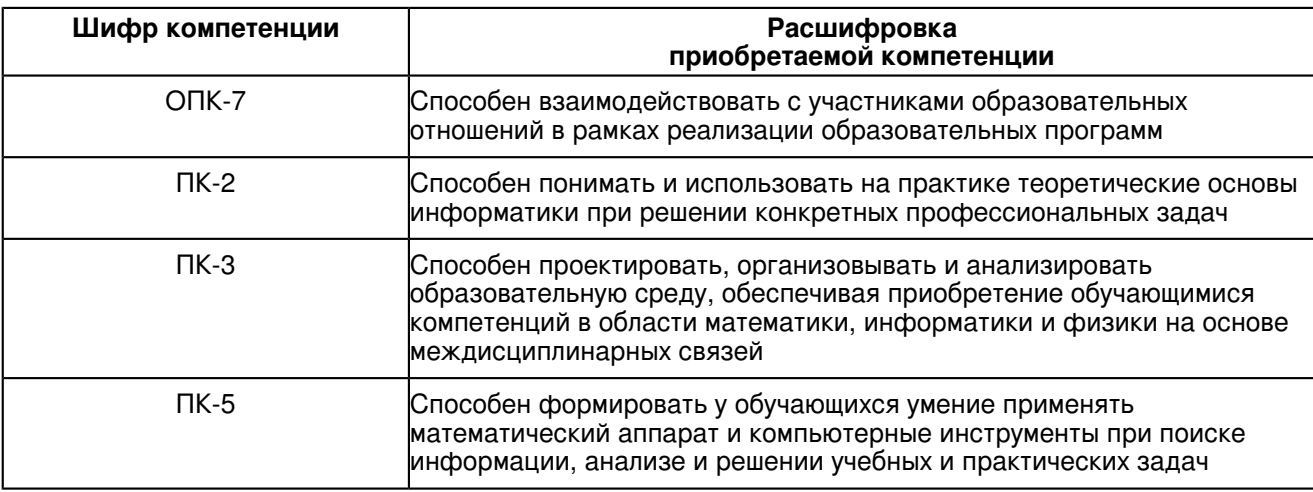

Выпускник, освоивший дисциплину:

Должен знать:

- историю развития компьютерной графики и области ее применения;
- аппаратные средства компьютерной графики и анимации;
- понятия цвета и цветовые характеристики, цветовые модели;
- алгоритмы сжатия и форматы графических файлов;
- основные понятия растровой и векторной графики;
- основы 3D графики.

### Должен уметь:

- создавать и редактировать растровые и векторные изображения;
- работать с растровой графикой в программе Adobe Photoshop;
- работать с векторной графикой в программе Inkscape;

- выполнять творческую работу в виде рекламного буклета, компьютерной живописи, плаката, коллажа, товарного знака, логотипа и т.д.

- создавать 3D объекты в программе Blender.

Должен владеть:

- приемами создания и редактирования простейших графических изображений и анимации.

Должен демонстрировать способность и готовность:

- применять результаты освоения дисциплины в профессиональной деятельности.

### **2. Место дисциплины в структуре основной профессиональной образовательной программы высшего образования**

Данная учебная дисциплина включена в раздел "Б1.О.09.11 Дисциплины (модули)" основной профессиональной образовательной программы 44.03.05 "Педагогическое образование (с двумя профилями подготовки) (Математика и информатика)" и относится к обязательным дисциплинам. Осваивается на 6 курсе в 11 семестре.

#### **3. Объем дисциплины (модуля) в зачетных единицах с указанием количества часов, выделенных на контактную работу обучающихся с преподавателем (по видам учебных занятий) и на самостоятельную работу обучающихся**

Общая трудоемкость дисциплины составляет 3 зачетных(ые) единиц(ы) на 108 часа(ов).

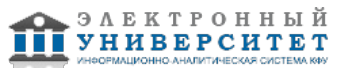

Контактная работа - 20 часа(ов), в том числе лекции - 8 часа(ов), практические занятия - 0 часа(ов), лабораторные работы - 12 часа(ов), контроль самостоятельной работы - 0 часа(ов).

Самостоятельная работа - 79 часа(ов).

Контроль (зачёт / экзамен) - 9 часа(ов).

Форма промежуточного контроля дисциплины: экзамен в 11 семестре.

### **4. Содержание дисциплины (модуля), структурированное по темам (разделам) с указанием отведенного на них количества академических часов и видов учебных занятий**

### **4.1 Структура и тематический план контактной и самостоятельной работы по дисциплинe (модулю)**

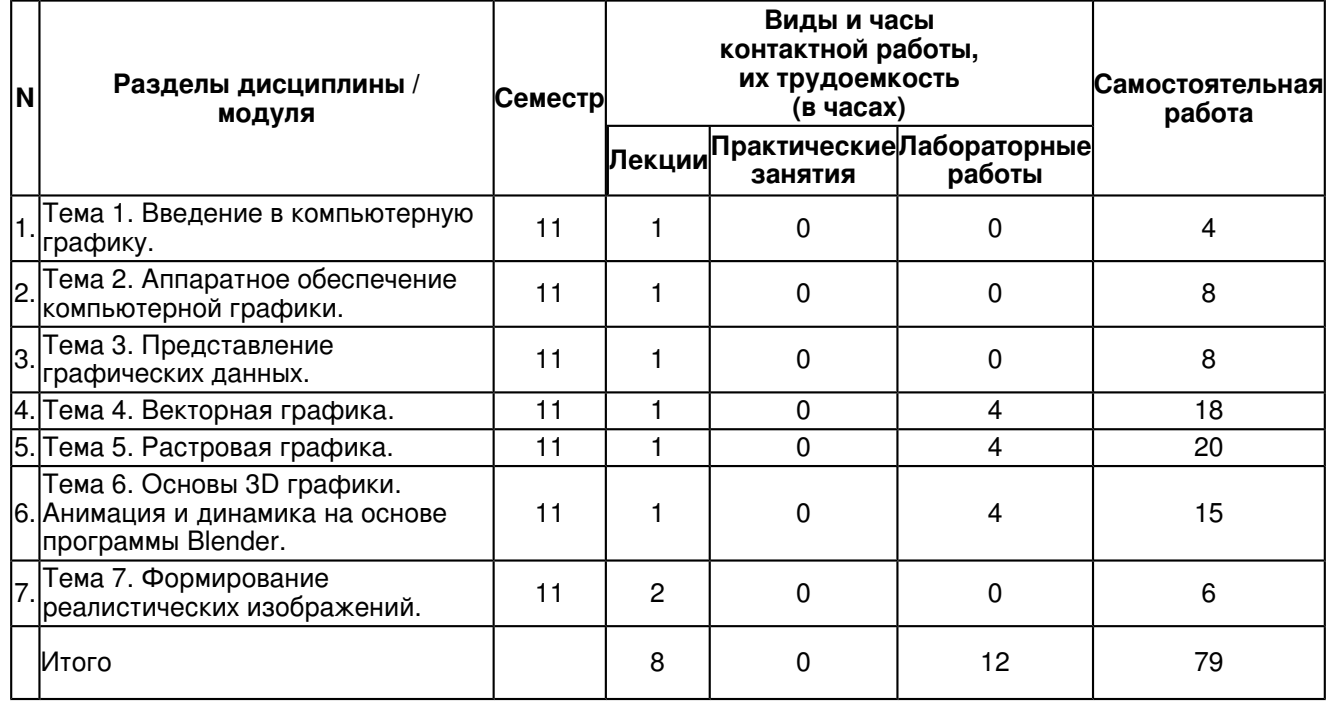

#### **4.2 Содержание дисциплины**

### **Тема 1. Введение в компьютерную графику.**

Определение и основные задачи компьютерной графики. Области применения компьютерной графики. История развития компьютерной графики. Виды компьютерной графики. Основные понятия растровой и векторной графики. Достоинства и недостатки разных способов представления изображений. Классификация современного программного обеспечения обработки графики.

#### **Тема 2. Аппаратное обеспечение компьютерной графики.**

Устройства вывода графических изображений, их основные характеристики. Мониторы, классификация, принцип действия, основные характеристики. Видеоадаптер. Принтеры, их классификация, основные характеристики и принцип работы. Плоттеры (графопостроители). Устройства ввода графических изображений, их основные характеристики. Сканеры, классификация и основные характеристики. Дигитайзеры. Манипулятор "мышь", назначение, классификация. Джойстики. Трекбол. Тачпады и трекпойнты.

#### **Тема 3. Представление графических данных.**

Понятие цвета. Аддитивные и субтрактивные цвета в компьютерной графике. Понятие цветовой модели и режима. Закон Грассмана. Пиксельная глубина цвета. Черно-белый режим. Полутоновый режим. Виды цветовых моделей (RGB, CMYK, HSB, Lab), их достоинства и недостатки. Цветовые каналы. Алгоритмы сжатия. Форматы графических файлов.

#### **Тема 4. Векторная графика.**

Векторная графика. Структура и математические основы векторной графики. Кривая Безье. Структура векторной иллюстрации (объекты, узлы, линии, заливки). Математические основы векторной графики. Элементы векторной графики: линии, кривые Безье, узловые точки, формы. Конвертирование растровых изображений в векторные. Обмен файлами между приложениями. Обзор векторных графических редакторов. Достоинства и недостатки векторной графики. Интерфейс программы Inkscape (Adobe Illustrator, CorelDraw).

#### **Тема 5. Растровая графика.**

Понятие растровой графики и свойств растрового изображения. Понятие разрешения. Разрешение оригинала. Разрешение печатного изображения. Разрешение экранного изображения. Связь между параметрами изображения и размером файла. Достоинства и недостатки растровой графики. Примеры растровых редакторов. Интерфейс программы Adobe Photoshop (GIMP).

#### **Тема 6. Основы 3D графики. Анимация и динамика на основе программы Blender.**

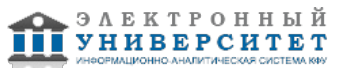

Компьютерная геометрия. Отображение трехмерного пространства на плоскость. Преобразования в пространстве. Правосторонняя и левосторонняя система координат. Однородные координаты. Перенос, масштабирование, масштабирование, вращение вокруг осей. Программная реализация для трехмерных преобразований.Проекции. Классификация проекций. Получение матриц преобразований для построения центральных проекций. Анимация и динамика на основе программы Blender.

### **Тема 7. Формирование реалистических изображений.**

Классификация моделей и методов визуализации. Представления трехмерных объектов (поверхностные/ объемные; связанные/ дискретные; явные/параметрические). Аналитическая модель. Векторная полигональная модель. Сеточная модель. Воксельная модель. Сплайны. Неравномерная сетка. Изолинии. Сравнение представлений и методов их визуализации.

#### **5. Перечень учебно-методического обеспечения для самостоятельной работы обучающихся по дисциплинe (модулю)**

Самостоятельная работа обучающихся выполняется по заданию и при методическом руководстве преподавателя, но без его непосредственного участия. Самостоятельная работа подразделяется на самостоятельную работу на аудиторных занятиях и на внеаудиторную самостоятельную работу. Самостоятельная работа обучающихся включает как полностью самостоятельное освоение отдельных тем (разделов) дисциплины, так и проработку тем (разделов), осваиваемых во время аудиторной работы. Во время самостоятельной работы обучающиеся читают и конспектируют учебную, научную и справочную литературу, выполняют задания, направленные на закрепление знаний и отработку умений и навыков, готовятся к текущему и промежуточному контролю по дисциплине.

Организация самостоятельной работы обучающихся регламентируется нормативными документами, учебно-методической литературой и электронными образовательными ресурсами, включая:

Порядок организации и осуществления образовательной деятельности по образовательным программам высшего образования - программам бакалавриата, программам специалитета, программам магистратуры (утвержден приказом Министерства образования и науки Российской Федерации от 5 апреля 2017 года №301).

Письмо Министерства образования Российской Федерации №14-55-996ин/15 от 27 ноября 2002 г. "Об активизации самостоятельной работы студентов высших учебных заведений"

Положение от 24 декабря 2015 г. № 0.1.1.67-06/265/15 "О порядке проведения текущего контроля успеваемости и промежуточной аттестации обучающихся федерального государственного автономного образовательного учреждения высшего образования "Казанский (Приволжский) федеральный университет""

Положение № 0.1.1.67-06/241/15 от 14 декабря 2015 г. "О формировании фонда оценочных средств для проведения текущей, промежуточной и итоговой аттестации обучающихся федерального государственного автономного образовательного учреждения высшего образования "Казанский (Приволжский) федеральный университет""

Положение № 0.1.1.56-06/54/11 от 26 октября 2011 г. "Об электронных образовательных ресурсах федерального государственного автономного образовательного учреждения высшего профессионального образования "Казанский (Приволжский) федеральный университет""

Регламент № 0.1.1.67-06/66/16 от 30 марта 2016 г. "Разработки, регистрации, подготовки к использованию в учебном процессе и удаления электронных образовательных ресурсов в системе электронного обучения федерального государственного автономного образовательного учреждения высшего образования "Казанский (Приволжский) федеральный университет""

Регламент № 0.1.1.67-06/11/16 от 25 января 2016 г. "О балльно-рейтинговой системе оценки знаний обучающихся в федеральном государственном автономном образовательном учреждении высшего образования "Казанский (Приволжский) федеральный университет""

Регламент № 0.1.1.67-06/91/13 от 21 июня 2013 г. "О порядке разработки и выпуска учебных изданий в федеральном государственном автономном образовательном учреждении высшего профессионального образования "Казанский (Приволжский) федеральный университет""

### **6. Фонд оценочных средств по дисциплинe (модулю)**

**6.1 Перечень компетенций с указанием этапов их формирования в процессе освоения образовательной программы и форм контроля их освоения**

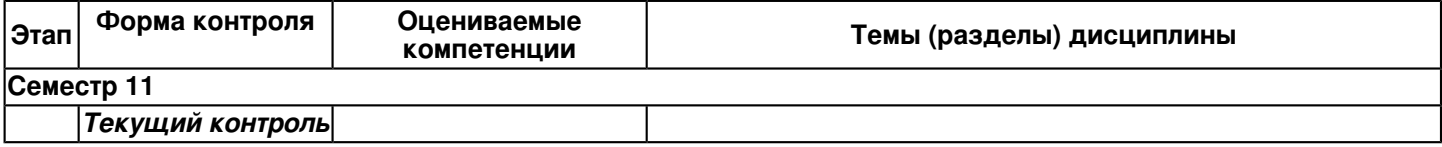

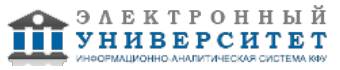

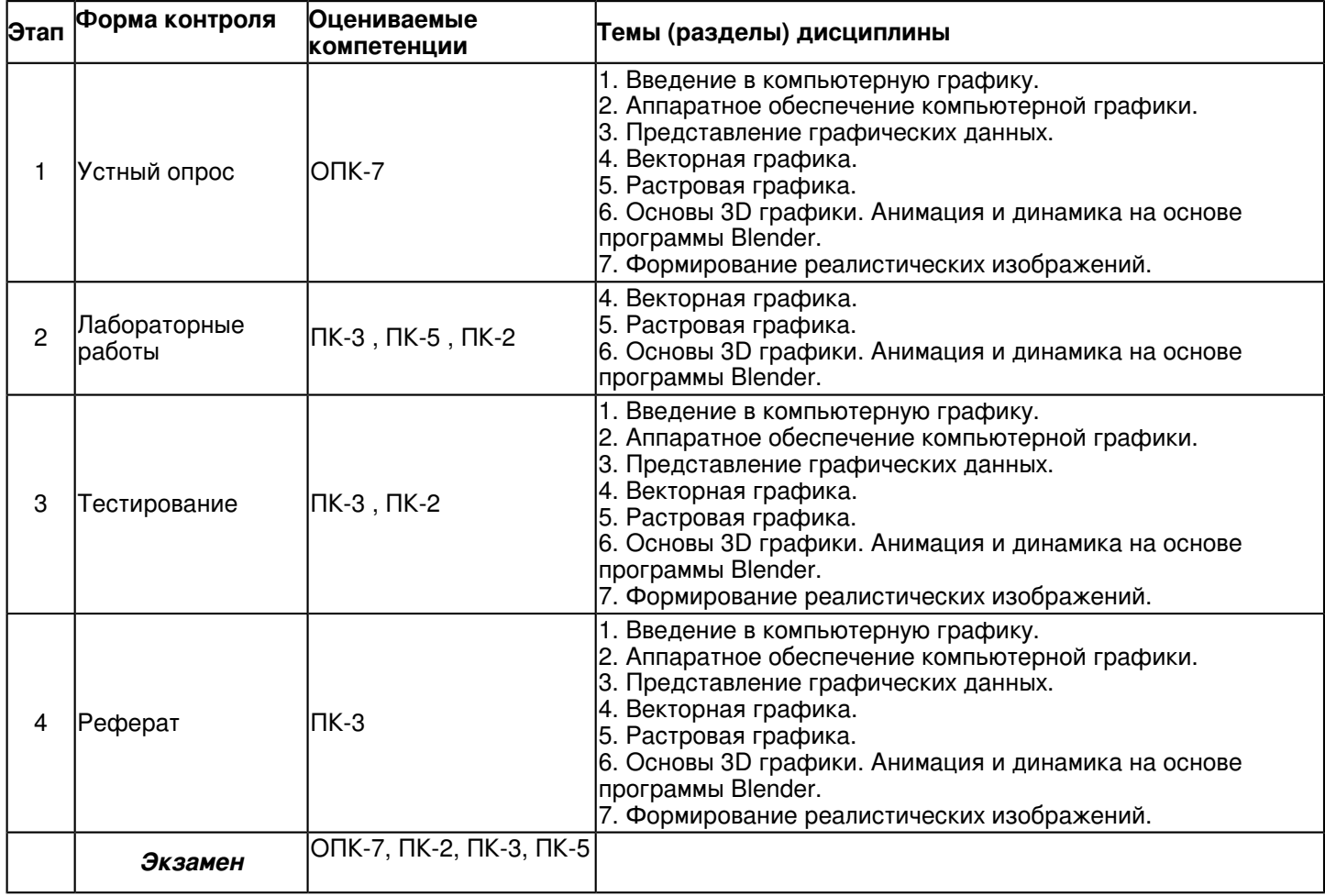

### **6.2 Описание показателей и критериев оценивания компетенций на различных этапах их формирования, описание шкал оценивания**

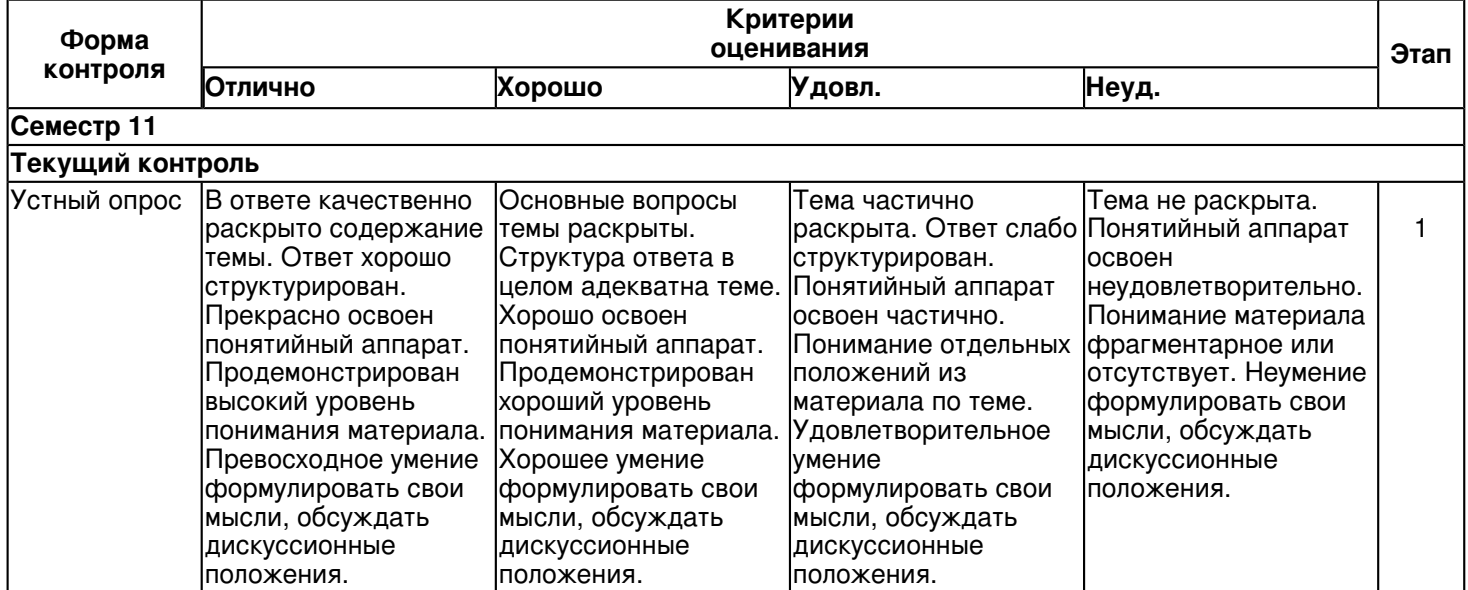

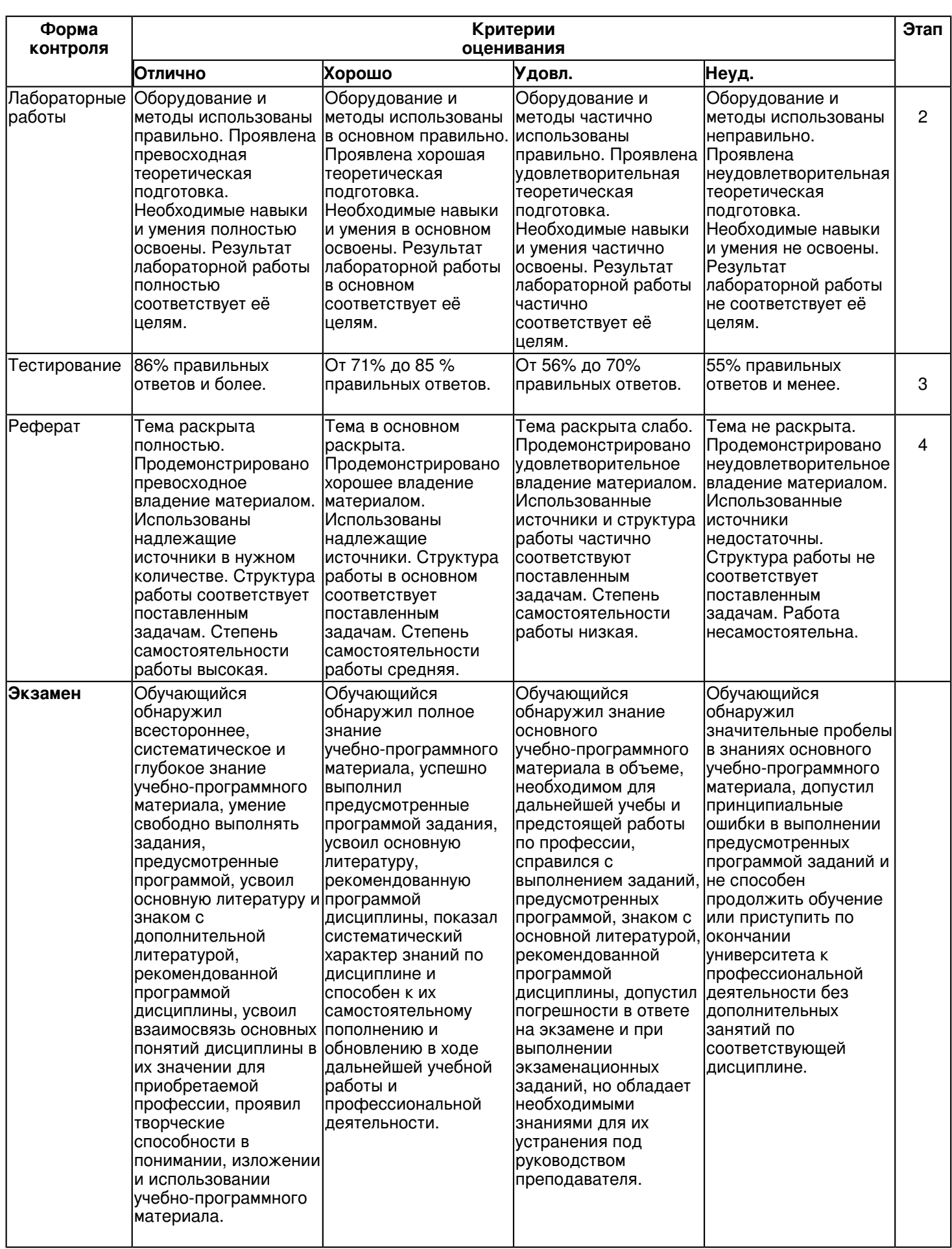

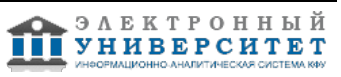

#### **6.3 Типовые контрольные задания или иные материалы, необходимые для оценки знаний, умений, навыков и (или) опыта деятельности, характеризующих этапы формирования компетенций в процессе освоения образовательной программы**

**Семестр 11**

**Текущий контроль**

 **1. Устный опрос**

Темы 1, 2, 3, 4, 5, 6, 7

Типы компьютерной графики. Векторная графика. Растровая графика. 3-хмерная графика.

## **2. Лабораторные работы**

Темы 4, 5, 6

Лабораторная работа 1. Векторная графика.

Ознакомится с возможностями системы графического дизайна Inkscape (Adobe Illustrator, CorelDraw), и получить основные навыки работы с двухмерной векторной графикой. Изготовить визитную карточку.

- 1. Осуществить настройку параметров документа, его геометрических размеров.
- 2. Ознакомится с возможностями использования сетки, линеек и направляющих.
- 3. Изучить способы создания и редактирования текста.
- 4. Изучить способы создания и редактирования геометрических примитивов.
- 5. Изучить способы заливки замкнутых геометрических объектов.
- 6. Ознакомится с возможностями выравнивания и упорядочивания объектов.

7. Получить навыки применения основных преобразований векторных графических объектов, таких как поворот, отражение.

8. Получить навыки наложения специальных эффектов, таких как эффект тени и прозрачности.

9. Получить общее представление о других возможностях Inkscape (Adobe Illustrator, CorelDraw).

Лабораторная работа 2. Растровая графика.

Ознакомится с возможностями Adobe Photoshop (GIMP), и получить основные навыки работы с двухмерной растровой графикой.

Лабораторная работа 3. 3-хмерная графика.

Области использования 3-хмерной графики и ее назначение. Демонстрация возможностей 3-хмерной графики. История Blender. Основные понятия 3-хмерной графики. Элементы интерфейса Blender. Интерфейс Blender и работа с окнами. Экран Blender. Типы окон. Конфигурация, пользовательские настройки. Основные функции. Работа с окнами. Создание дополнительных окон. Работа с окном кнопок. Передвижение по 3D-пространству. Создание и редактирование объектов. Работа с основными Mesh-объектами. Редактирование вершин Mesh-объекта. Режим пропорционального редактирования вершин. Объединение/разделение Mesh-объектов, булевы операции. Материалы и текстуры. Основные настройки материала. Настройки Halo (ореол). Основные настройки текстуры. Использование Jpeg изображения в качестве текстуры. Карта смещения. Настройки окружения. Создание 3D модели комнаты в Blender.

### Практические задания.

Изучить интерфейс программы Blender. Создать простые объекты. Используя простые объекты нарисовать обезьянку. Изучить возможности редактирования объектов. Нарисовать сердечко средствами Blender. Изучить вопросы добавления к объектам Blender цвета, свечения, делать объекты прозрачными или похожими на траву, камень, ткань, обои и т. д. Создать 3D модели комнаты в Blender. Демонстрация работ.

### **3. Тестирование**

Темы 1, 2, 3, 4, 5, 6, 7

Ответить на вопросы теста.

- 1. Пиксель является -
- а. основой растровой графики;
- б. основой векторной графики;
- в. основой фрактальной графики;
- г. основой трёхмерной графики.
- 2. При изменении размеров растрового изображения -
- а. качество остаётся неизменным;
- б. качество ухудшается при увеличении и уменьшении;
- в. При уменьшении остаётся неизменным, а при увеличении ухудшается;
- г. При уменьшении ухудшается а при увеличении остаётся неизменным.
- 3. Что можно отнести к устройствам ввода информации?
- а. мышь клавиатуру экраны
- б. клавиатуру принтер колонки
- в. сканер клавиатура мышь
- г. колонки сканер клавиатура
- 4. Какие цвета входят в цветовую модель RGB?
- а. чёрный синий красный;
- б. жёлтый розовый голубой;

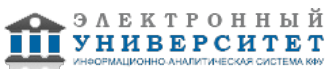

- в. красный зелёный голубой;
- г. розовый голубой белый.
- 5. Интерполяция это
- а. разлохмачивание краёв при изменении размеров растрового изображения;
- б. программа для работу в с фрактальными редакторами;
- в. инструмент в Photoshop;
- г. Это слово не как не связано с компьютерной графикой.
- 6. Наименьшим элементом изображения на графическом экране монитора является?
- а. курсор;
- б. символ;
- в. линия;
- г. пиксель.
- 7. Выберете устройства являющееся устройством вывода
- а. принтер
- б. сканер
- в. дисплей монитора
- г. клавиатура
- д. мышь
- е. колонки
- 8. Наименьший элемент фрактальной графики это
- а. пиксель
- б. вектор
- в. точка
- г. фрактал
- 9. Какие программы предназначены для работы с векторной графикой
- а. Компас3Д
- б. Photoshop
- в. Corel Draw
- г. Blender
- д. Picasa
- е. Gimp
- 10. При изменении размеров векторной графики его качество
- а. при уменьшении ухудшается, а при увеличении остаётся неизменным
- б. при уменьшении остаётся неизменным, а при увеличении ухудшается.
- в. качество ухудшается при увеличении и уменьшении
- г. качество остаётся неизменным
- 11. Чем больше разрешение, тем ... изображение
- а. качественнее
- б. светлее
- в. темнее
- г. не меняется
- 12. Пикселизация эффект ступенек это один из недостатков
- а. растровой графики
- б. векторной графики
- в. фрактальной графики
- г. масленой графики
- 13. Графика которая представляется в виде графических примитивов
- а. растровая
- б. векторная
- в. трёхмерная
- г. фрактальная
- 14. Недостатки трёхмерной графики
- а. малый размер сохранённого файла
- б. не возможность посмотреть объект на экране только при распечатывании
- в. необходимость значительных ресурсов на ПК для работы с данной графикой в программах
- 15. К достоинствам Ламповых мониторов относится
- а. низкая частота обновления экрана
- б. хорошая цветопередача
- в. высокая себестоимость
- 16. К недостаткам ЖК мониторов можно отнести
- а. громоздкость

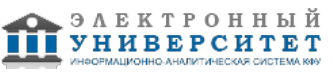

- б. излучение
- в. узкий угол обзора
- г. широкий угол обзора
- 17. Какое расширение имеют файлы графического редактора Paint?
- а. .еxe
- $6$ . doc.
- в. .bmp
- г. .сom

18. Сетка из горизонтальных и вертикальных столбцов, которую на экране образуют пик-сели, называется

- а. видеопамять;
- б. видеоадаптер;
- в. растр;
- г. дисплейный процессор;
- 19. К какому типу компьютерной графики относится программа Paint?
- а. векторная
- б. фрактальная
- в. растровая
- г. трёхмерная
- 20. Способ хранения информации в файле, а также форму хранения определяет
- а. пиксель
- б. формат
- в. графика
- г. гифка
- 21. Для ввода изображения в компьютер используются
- а. принтер
- б. сканер
- в. диктофон
- г. цифровой микрофон
- 22. Графический редактор это
- а. устройство для создания и редактирования рисунков
- б. устройство для печати рисунков на бумаге
- в. программа для создания и редактирования текстовых документов
- г. программа для создания и редактирования рисунков
- 23. Графическим объектом НЕ является
- а. чертёж
- б. текст письма
- в. рисунок
- г. схема
- 24.Растровым графическим редактором НЕ является
- а. GIMP
- б. Paint
- в. Coreldraw
- г. Photoshop

25. В процессе сжатия растровых графических изображений по алгоритму JPEG его информационный объем обычно уменьшается в ?

- а. 10-15 раз
- б. 100 раз
- в. ни разу
- г. 2-3 раза
- 26. В модели СМУК используется
- а. красный, голубой, желтый, синий
- б. голубой, пурпурный, желтый, черный
- в. голубой, пурпурный, желтый, белый
- г. красный, зеленый, синий, черный

27. В цветовой модели RGB установлены следующие параметры: 0, 255, 0. Какой цвет будет соответствовать этим параметрам?

- а. красный
- б. чёрный
- в. голубой
- г. зелёный

28. Соотнесите инструмент и назначение:

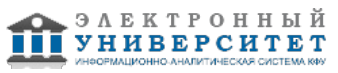

- 1. Ластик; 1. плавное изменение цвета;
- 2. Карандаш; 2. рисование;
- 3. Градиент; 3. удаление нарисованного объекта;
- 4. Обрезка; 4. выделение областей;
- 5. Лассо. 5. обрезание прямоугольных областей.
- 29. Большой размер файла это недостаток?
- а. фрактальной графики
- б. растровой графики
- в. векторной графики
- 30. Укажите устройства, работающие в модели CMYK:
- а. сканер
- б. монитор
- в. фотонабор
- г. печатная машина.

### **4. Реферат**

Темы 1, 2, 3, 4, 5, 6, 7

- Тематика докладов по курсу
- 1. 3-меpная графика, 3-мерные сцены, каркасные модели, поверхности.
- 2. CD-диски, DVD-диски, проигрыватели, рекордеры.
- 3. Алгоритмы и стандарты сжатия ТВ-сигнала.
- 4. Анимация. Виды анимации. Форматы анимационных файлов.
- 5. Аудио-система мультимедиа.
- 6. Видео. Виртуальная реальность.
- 7. Видео: аналоговое и цифровое. Структура видеосигнала и его оцифровка.
- 8. Видеоконференции.
- 9. Видео-система мультимедиа.
- 10. Виды и форматы кодирования данных.
- 11. Виды модуляции при работе с аудиоинформацией.
- 12. Восстановление аудио информации.
- 13. Графика. Физические основы цифровой цветопередачи, разрешение и палитры.
- 14. Двумерная и трехмерная анимация.
- 15. Звук. Звуковые платы. Физические основы оцифровки звука и его характеристики.
- 16. Звук. Программы обработки звука. Звуковые файлы.
- 17. Изображение: сжатие и кодер-декодеры, связь сканирующих систем с отображением в памяти.
- 18. Изображение: фон, видео и стандарты видео-сигнала, цвет.
- 19. Инструментальные интегрированные программные среды разработчика мультимедиа продуктов.
- 20. История развития мультимедиа технологии.
- 21. Классификация и области применения мультимедиа приложений.
- 22. Кодирование изображений.
- 23. Методы и средства работы с трехмерным изображением.
- 24. Методы синтеза аудио сигнала.
- 25. МИДИ интерфейс, его аппаратное и программное обеспечение.
- 26. Мультимедиа продукты учебного назначения.
- 27. Мультимедиа технологии в экономике и бизнесе.
- 28. Основные сведения о звуке.
- 29. Основы процесса видеопроизводства. Захват видеоизображений. Способы создания спецэффектов.
- 30. Программы создания презентаций и авторские системы. Основы построения мультимедийных презентаций. Координация и синхронизация событий.
- 31. Параметры мультимедиа устройств в акустике.
- 32. Принципы структурирования приложений мультимедиа.
- 33. Программные средства для создания и редактирования элементов мультимедиа.
- 34. Растровая и векторная графика, их сравнительная характеристика.
- 35. Реализация статических и динамических процессов с использованием средств мультимедиа технологии.
- 36. Сжатие и ускорение видео.
- 37. Сканеры: принцип действия, характеристики.
- 38. Создание графики, анимации и текста.

39. Специальное периферийное оборудование мультимедиа. Общие сведения, аппаратные акселераторы для быстрого сжатия и восстановления цветных изображений, платы для воспроизведения и ввода в компьютер подвижного видеоизображения, автономные вспомогательные платформы мультимедиа.

40. Технические средства для систем мультимедиа. Организация интерактивности, реализация специальных эффектов.

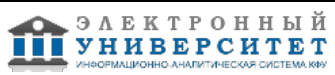

- 41. Типы данных мультимедиа информации и средства их обработки.
- 42. Трехмерная графика, технология анимации.
- 43. Устройство и принцип работы звуковой платы.
- 44. Устройство современного 3D ускорителя
- 45. Форматы видео.
- 46. Характеристика форматов BMP, TIF, GIF, JPG и др.
- 47. Хранение изображения. Сохранение с потерей и без потери информации.
- 48. Цифровая обработка аудио сигнала, ее преимущества. Форматы аудиосжатия.
- 49. Цифровой звук. Практические проблемы оцифровки звука.
- 50. Этапы и технология создания мультимедиа продуктов.

### **Экзамен**

Вопросы к экзамену:

- 1. Определение компьютерной графики и область ее применения.
- 2. История развития компьютерной графики.
- 3. Аппаратное обеспечение компьютерной графики.
- 4. Разрешение: виды разрешений. Отличия.
- 5. Виды мониторы.
- 6. Видеоадаптеры.
- 7. Принтеры различных типов.
- 8. Сканеры различных типов.
- 9. Манипулятор "мышь" и джойстик.
- 10. Трекбол, тачпад и трекпойнт.
- 11. Дигитайзеры.
- 12. Понятия растровой и векторной графики.
- 13. Цвет и его характеристики.
- 14. Цветовые модели.
- 15. Типы изображений.
- 16. Закон Грассмана (законы аддитивного смешивания цветов).
- 17. Цветовая модель RGB.
- 18. Цветовая модель CMYK.
- 19. Цветовая модель HSB.
- 20. Цветовая модель Lab.
- 21. Режимы: черно-белый и полутоновый.
- 22. Цветовые каналы.
- 23. Метод сжатия LZW.
- 24. Метод сжатия RLE.
- 25. Метод Хаффмана.
- 26. Метод сжатия CCITT.
- 27. Форматы растровых файлов.
- 28. Форматы векторных файлов.
- 29. Основные понятия векторной графики.
- 30. Математические основы векторной графики.
- 31. Достоинства и недостатки векторной графики. Примеры векторных редакторов.
- 32. Интерфейс Inkscape.
- 33. Основные понятия растровой графики.
- 34. Достоинства и недостатки растровой графики. Примеры растровых редакторов.
- 35. Интерфейс Adobe Photoshop.
- 36. Анимация. Создание кадров. Анимация инструментов управления трехмерным пространством: вращение,
- перемещение, приближения и отдаления. Сохранение и экспорт анимации.
- 37. Анимация и динамика на основе программы Blender.

### **6.4 Методические материалы, определяющие процедуры оценивания знаний, умений, навыков и (или) опыта деятельности, характеризующих этапы формирования компетенций**

В КФУ действует балльно-рейтинговая система оценки знаний обучающихся. Суммарно по дисциплинe (модулю) можно получить максимум 100 баллов за семестр, из них текущая работа оценивается в 50 баллов, итоговая форма контроля - в 50 баллов.

Для зачёта:

56 баллов и более - "зачтено".

55 баллов и менее - "не зачтено".

Для экзамена:

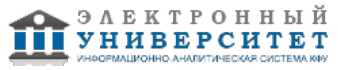

86 баллов и более - "отлично".

71-85 баллов - "хорошо".

56-70 баллов - "удовлетворительно".

55 баллов и менее - "неудовлетворительно".

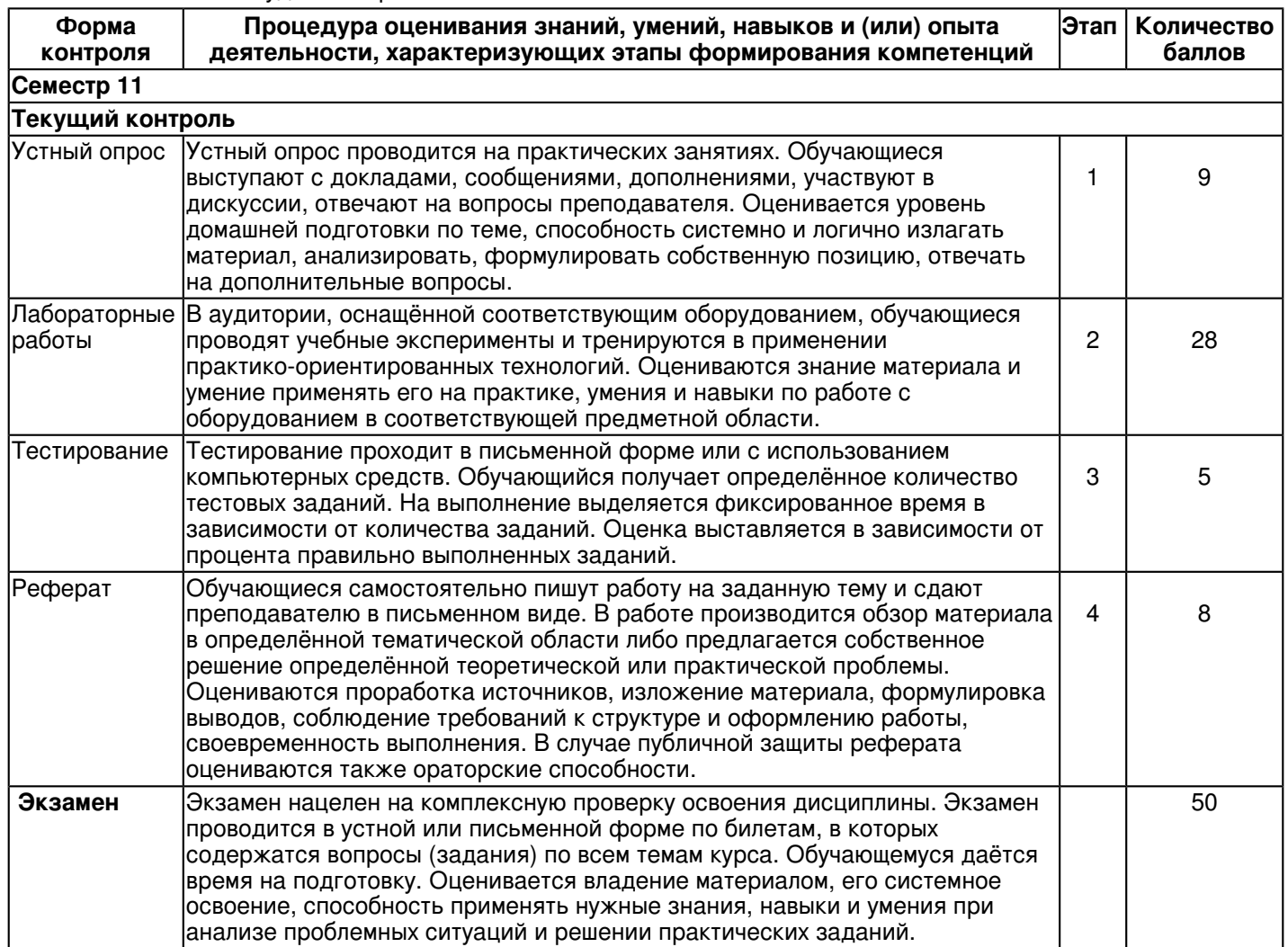

### **7. Перечень основной и дополнительной учебной литературы, необходимой для освоения дисциплины (модуля)**

### **7.1 Основная литература:**

1. Зиновьева Е.А. Компьютерный дизайн. Векторная графика [Электронный ресурс]: учебно-методическое пособие / Е.А. Зиновьева. - 2-е изд., стер. - Москва: ФЛИНТА: Изд-во Урал. ун-та, 2017. - 115 с. - URL: http://znanium.com/bookread2.php?book=960143.

2. Немцова Т.И., Казанкова Т.В., Шнякин А.В. Компьютерная графика и web-дизайн: учебное пособие / Т.И. Немцова, Т.В. Казанкова, А.В. Шнякин / под ред. Л.Г. Гагариной. - М.: ИД 'ФОРУМ': ИНФРА-М, 2018. - 400 с. - (Высшее образование). - URL: http://znanium.com/bookread2.php?book=922641.

3. Ткаченко Г.И. Компьютерная графика: учебное пособие / Г.И. Ткаченко. - Таганрог: Издательство Южного федерального университета, 2016. - 94 с. - URL: http://znanium.com/bookread2.php?book=996346.

# **7.2. Дополнительная литература:**

1. Колесниченко Н.М., Черняева Н.Н. Инженерная и компьютерная графика: учебное пособие / Н.М. Колесниченко, Н.Н. Черняева. - М.: Инфра- Инженерия, 2018. - 236 с. - URL: http://znanium.com/bookread2.php?book=989265.

2. Прахов А.А. Самоучитель Blender 2.7. - СПб.: БХВ-Петербург, 2016. - 400 с. - URL: http://znanium.com/bookread2.php?book=944556.

3. Шпаков В.С. Основы компьютерной графики: учебное пособие / П.С. Шпаков, Ю.Л. Юнаков, М.В. Шпакова. - Красноярск: Сиб. федер. ун-т, 2014. - 398 с. - URL: http://znanium.com/bookread2.php?book=507976.

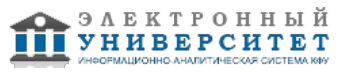

### **8. Перечень ресурсов информационно-телекоммуникационной сети "Интернет", необходимых для освоения дисциплины (модуля)**

Blender 3D учебники, книги, переводы - http://www.3d-blender.ru/p/3d- blender.html.

Компьютерный видеомонтаж и анимация - http://www.intuit.ru/studies/courses/478/334/info.

Методы сжатия изображений - http://www.intuit.ru/studies/courses/1069/206/info.

Официальная страница Blender 3D - http://www.blender.org/.

Уроки Photoshop online - http://photoshop.demiart.ru.

Уроки по Blender - http://blender-school.ru/.

### **9. Методические указания для обучающихся по освоению дисциплины (модуля)**

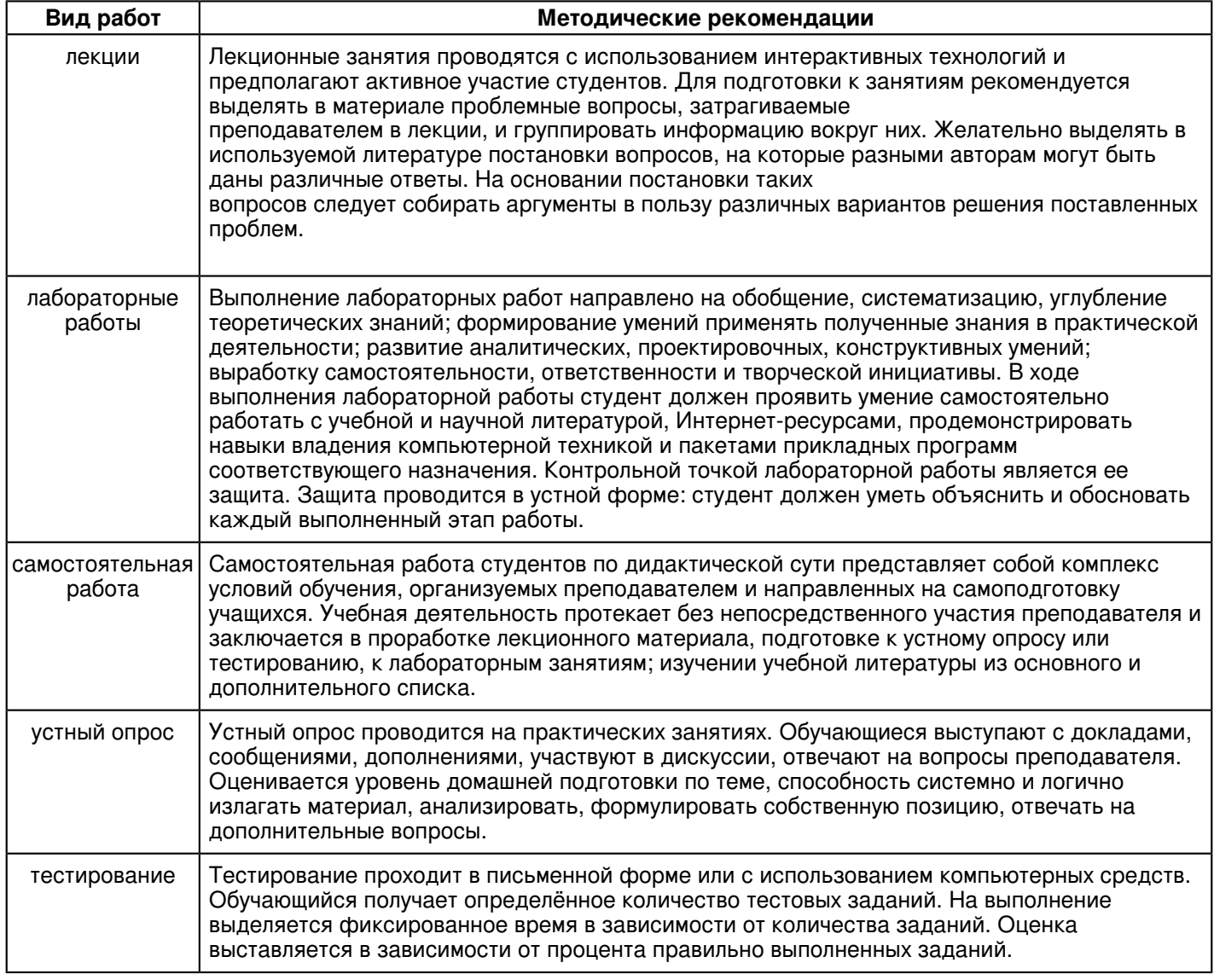

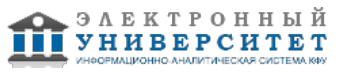

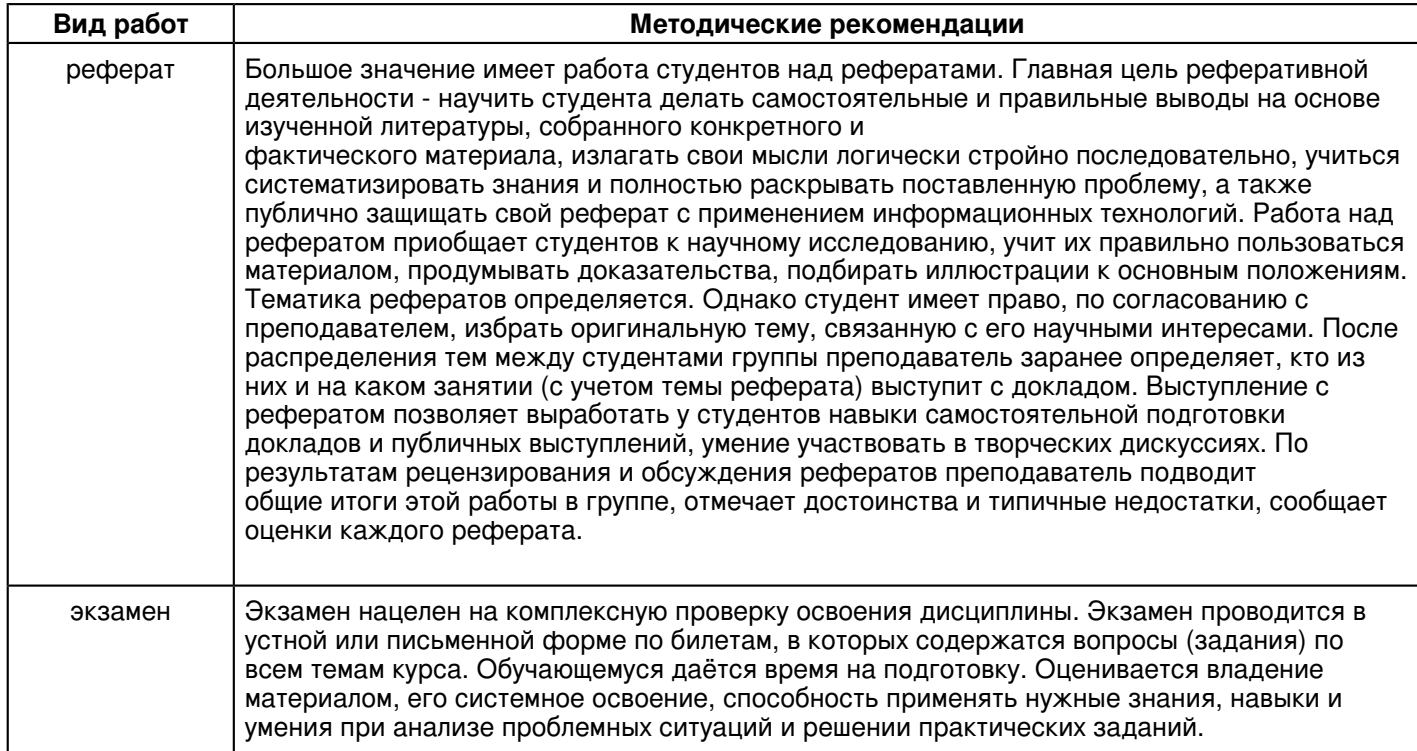

#### **10. Перечень информационных технологий, используемых при осуществлении образовательного процесса по дисциплинe (модулю), включая перечень программного обеспечения и информационных справочных систем (при необходимости)**

Освоение дисциплины "Компьютерная графика и анимация" предполагает использование следующего программного обеспечения и информационно-справочных систем:

Операционная система Microsoft Windows Professional 7 Russian

Пакет офисного программного обеспечения Microsoft Office 2010 Professional Plus Russian

Браузер Mozilla Firefox

Браузер Google Chrome

Adobe Reader XI

Учебно-методическая литература для данной дисциплины имеется в наличии в электронно-библиотечной системе "ZNANIUM.COM", доступ к которой предоставлен обучающимся. ЭБС "ZNANIUM.COM" содержит произведения крупнейших российских учёных, руководителей государственных органов, преподавателей ведущих вузов страны, высококвалифицированных специалистов в различных сферах бизнеса. Фонд библиотеки сформирован с учетом всех изменений образовательных стандартов и включает учебники, учебные пособия, учебно-методические комплексы, монографии, авторефераты, диссертации, энциклопедии, словари и справочники, законодательно-нормативные документы, специальные периодические издания и издания, выпускаемые издательствами вузов. В настоящее время ЭБС ZNANIUM.COM соответствует всем требованиям федеральных государственных образовательных стандартов высшего образования (ФГОС ВО) нового поколения.

Учебно-методическая литература для данной дисциплины имеется в наличии в электронно-библиотечной системе Издательства "Лань" , доступ к которой предоставлен обучающимся. ЭБС Издательства "Лань" включает в себя электронные версии книг издательства "Лань" и других ведущих издательств учебной литературы, а также электронные версии периодических изданий по естественным, техническим и гуманитарным наукам. ЭБС Издательства "Лань" обеспечивает доступ к научной, учебной литературе и научным периодическим изданиям по максимальному количеству профильных направлений с соблюдением всех авторских и смежных прав.

Учебно-методическая литература для данной дисциплины имеется в наличии в электронно-библиотечной системе "Консультант студента", доступ к которой предоставлен обучающимся. Многопрофильный образовательный ресурс "Консультант студента" является электронной библиотечной системой (ЭБС), предоставляющей доступ через сеть Интернет к учебной литературе и дополнительным материалам, приобретенным на основании прямых договоров с правообладателями. Полностью соответствует требованиям федеральных государственных образовательных стандартов высшего образования к комплектованию библиотек, в том числе электронных, в части формирования фондов основной и дополнительной литературы.

 **11. Описание материально-технической базы, необходимой для осуществления образовательного процесса по дисциплинe (модулю)** 

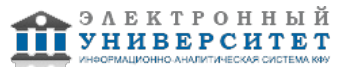

Освоение дисциплины "Компьютерная графика и анимация" предполагает использование следующего материально-технического обеспечения:

Мультимедийная аудитория, вместимостью более 60 человек. Мультимедийная аудитория состоит из интегрированных инженерных систем с единой системой управления, оснащенная современными средствами воспроизведения и визуализации любой видео и аудио информации, получения и передачи электронных документов. Типовая комплектация мультимедийной аудитории состоит из: мультимедийного проектора, автоматизированного проекционного экрана, акустической системы, а также интерактивной трибуны преподавателя, включающей тач-скрин монитор с диагональю не менее 22 дюймов, персональный компьютер (с техническими характеристиками не ниже Intel Core i3-2100, DDR3 4096Mb, 500Gb), конференц-микрофон, беспроводной микрофон, блок управления оборудованием, интерфейсы подключения: USB,audio, HDMI. Интерактивная трибуна преподавателя является ключевым элементом управления, объединяющим все устройства в единую систему, и служит полноценным рабочим местом преподавателя. Преподаватель имеет возможность легко управлять всей системой, не отходя от трибуны, что позволяет проводить лекции, практические занятия, презентации, вебинары, конференции и другие виды аудиторной нагрузки обучающихся в удобной и доступной для них форме с применением современных интерактивных средств обучения, в том числе с использованием в процессе обучения всех корпоративных ресурсов. Мультимедийная аудитория также оснащена широкополосным доступом в сеть интернет. Компьютерное оборудованием имеет соответствующее лицензионное программное обеспечение.

Компьютерный класс, представляющий собой рабочее место преподавателя и не менее 15 рабочих мест студентов, включающих компьютерный стол, стул, персональный компьютер, лицензионное программное обеспечение. Каждый компьютер имеет широкополосный доступ в сеть Интернет. Все компьютеры подключены к корпоративной компьютерной сети КФУ и находятся в едином домене.

#### **12. Средства адаптации преподавания дисциплины к потребностям обучающихся инвалидов и лиц с ограниченными возможностями здоровья**

При необходимости в образовательном процессе применяются следующие методы и технологии, облегчающие восприятие информации обучающимися инвалидами и лицами с ограниченными возможностями здоровья:

- создание текстовой версии любого нетекстового контента для его возможного преобразования в альтернативные формы, удобные для различных пользователей;

- создание контента, который можно представить в различных видах без потери данных или структуры, предусмотреть возможность масштабирования текста и изображений без потери качества, предусмотреть доступность управления контентом с клавиатуры;

- создание возможностей для обучающихся воспринимать одну и ту же информацию из разных источников например, так, чтобы лица с нарушениями слуха получали информацию визуально, с нарушениями зрения аудиально;

- применение программных средств, обеспечивающих возможность освоения навыков и умений, формируемых дисциплиной, за счёт альтернативных способов, в том числе виртуальных лабораторий и симуляционных технологий;

- применение дистанционных образовательных технологий для передачи информации, организации различных форм интерактивной контактной работы обучающегося с преподавателем, в том числе вебинаров, которые могут быть использованы для проведения виртуальных лекций с возможностью взаимодействия всех участников дистанционного обучения, проведения семинаров, выступления с докладами и защиты выполненных работ, проведения тренингов, организации коллективной работы;

- применение дистанционных образовательных технологий для организации форм текущего и промежуточного контроля;

- увеличение продолжительности сдачи обучающимся инвалидом или лицом с ограниченными возможностями здоровья форм промежуточной аттестации по отношению к установленной продолжительности их сдачи:

- продолжительности сдачи зачёта или экзамена, проводимого в письменной форме, - не более чем на 90 минут;

- продолжительности подготовки обучающегося к ответу на зачёте или экзамене, проводимом в устной форме, - не более чем на 20 минут;

- продолжительности выступления обучающегося при защите курсовой работы - не более чем на 15 минут.

Программа составлена в соответствии с требованиями ФГОС ВО и учебным планом по направлению 44.03.05 "Педагогическое образование (с двумя профилями подготовки)" и профилю подготовки Математика и информатика .

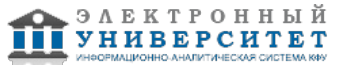